```
Application (WP;WPWP;Default)
DLLLoad(hKernel; "kernel")
DLLLoad(hUser; "user")
hWnd := 0CALL (FindWindow@)
If (hWnd < 32)
     CALL (LoadAhd@)
     CALL (FindWindow@)
     If (hWnd < 32)
           GO (LoadErr@)
     Endif
Endif
GetWPData ( MacroVariable:Slctd;
           SystemVariable:133) // SelectModeActive!
Theword:= ""
If (Slctd)
     GetWPData ( MacroVariable: Theword;
                SystemVariable: 143) // SelectedText! = 143
Endif
If (Theword \le "")
     EditCopy()
Endif
DLLCall
(
     hUser;
     "GetFocus";
     hWPWnd:WORD;
     {}
)
lParam := hWPWnd
DLLCall
(
     hUser;
     "SendMessage";
     lResult:INTEGER;
     {
           LOWORD(hWnd);
```

```
LOWORD(273);
          LOWORD(2026);
          lParam
     }
)
GO (ENDMACRO@)
LABEL (LoadErr@)
PROMPT
(
     "American Heritage Dictionary Setup Error";
     "Cannot find or load The American Heritage Dictionary.";
     1;;
)
PAUSE
ENDPROMPT
LABEL (ENDMACRO@)
DLLFree(hKernel)
DLLFree(hUser)
QUIT
LABEL (FindWindow@)
DLLCall
(
     hUser;
     "FindWindow";
     hWnd:WORD;
     {
           0;
          "The American Heritage Dictionary"
     }
)
RETURN
LABEL (LoadAhd@)
ASSIGN
(
     AhdDir;
     "1234567890123456789012345678901234567890" +
     "1234567890123456789012345678901234567890"
)
BYTELEN(DirLen; AhdDir)
```

```
DLLCall
(
      hKernel;
      "GetPrivateProfileString";
      int:WORD;
      {
           "Program";
            "Path";
            "";
           ADDRESS(AhdDir);
           LOWORD(DirLen);
            "ahd3.ini"
      }
)
IF (int = 0)
      PROMPT
      (
           "American Heritage Dictionary Setup Error";
           "Cannot find The American Heritage Dictionary program path in AHD3.INI. 
Please reinstall The Dictionary then run this macro again.";
            1;;
      \lambdaPAUSE
      ENDPROMPT
      GO (ENDMACRO@)
ENDIF
STRLEN(cb; AhdDir)
SUBSTR(ch; cb; 1; AhdDir)
IF (ch \lt "\")
      AhdDir := AhdDir + "V"ENDIF
ASSIGN
(
      AhdExe;
      AhdDir+"ahd3.exe"
)
DLLCall
(
      hKernel;
      "WinExec";
      hModule:WORD;
```
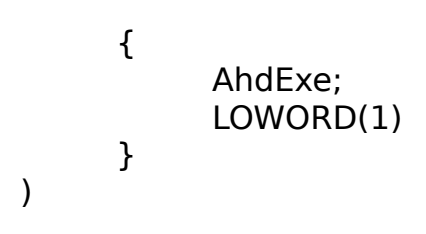

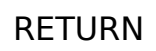